## <span id="page-0-0"></span>**DAFTAR ISI**

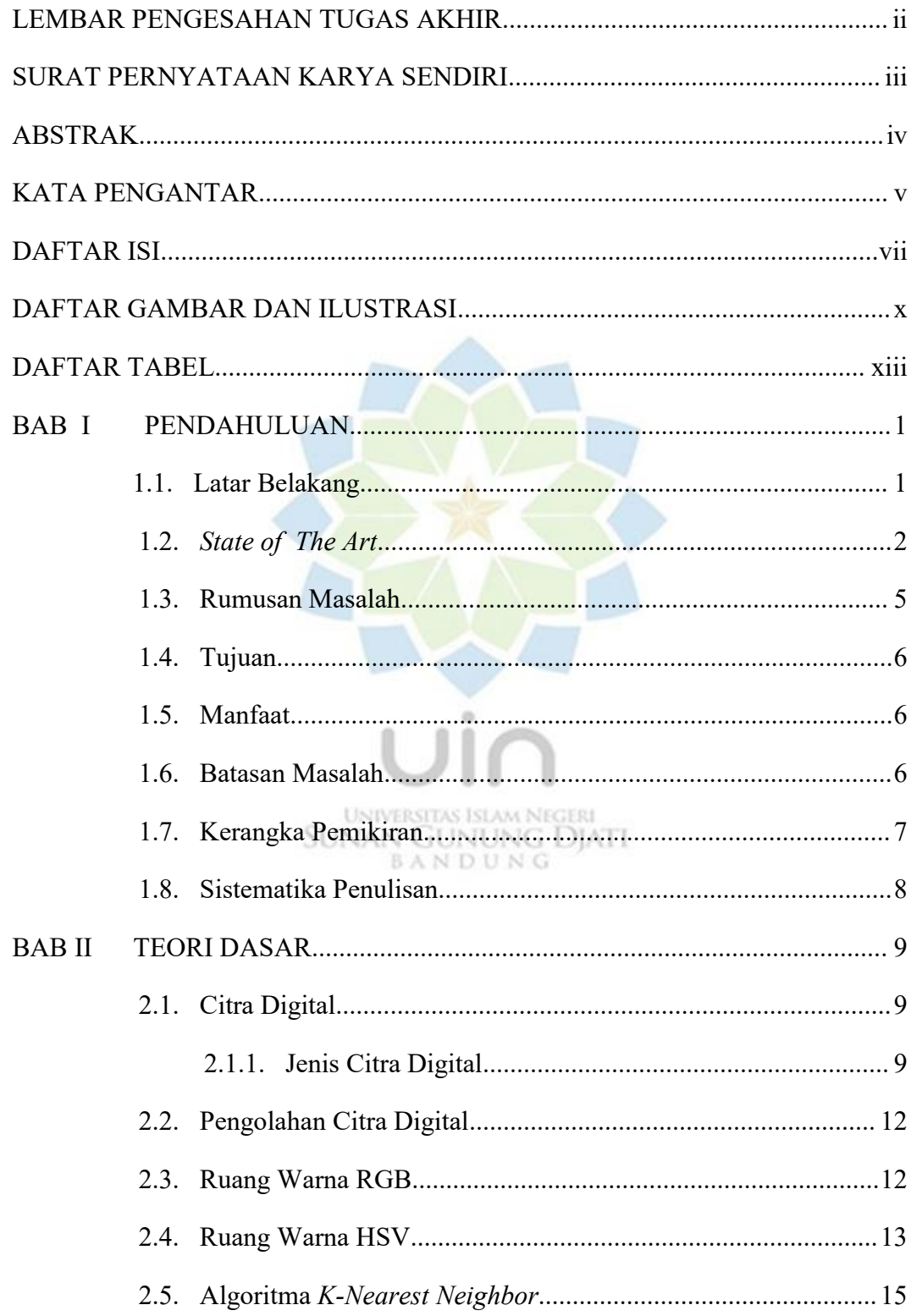

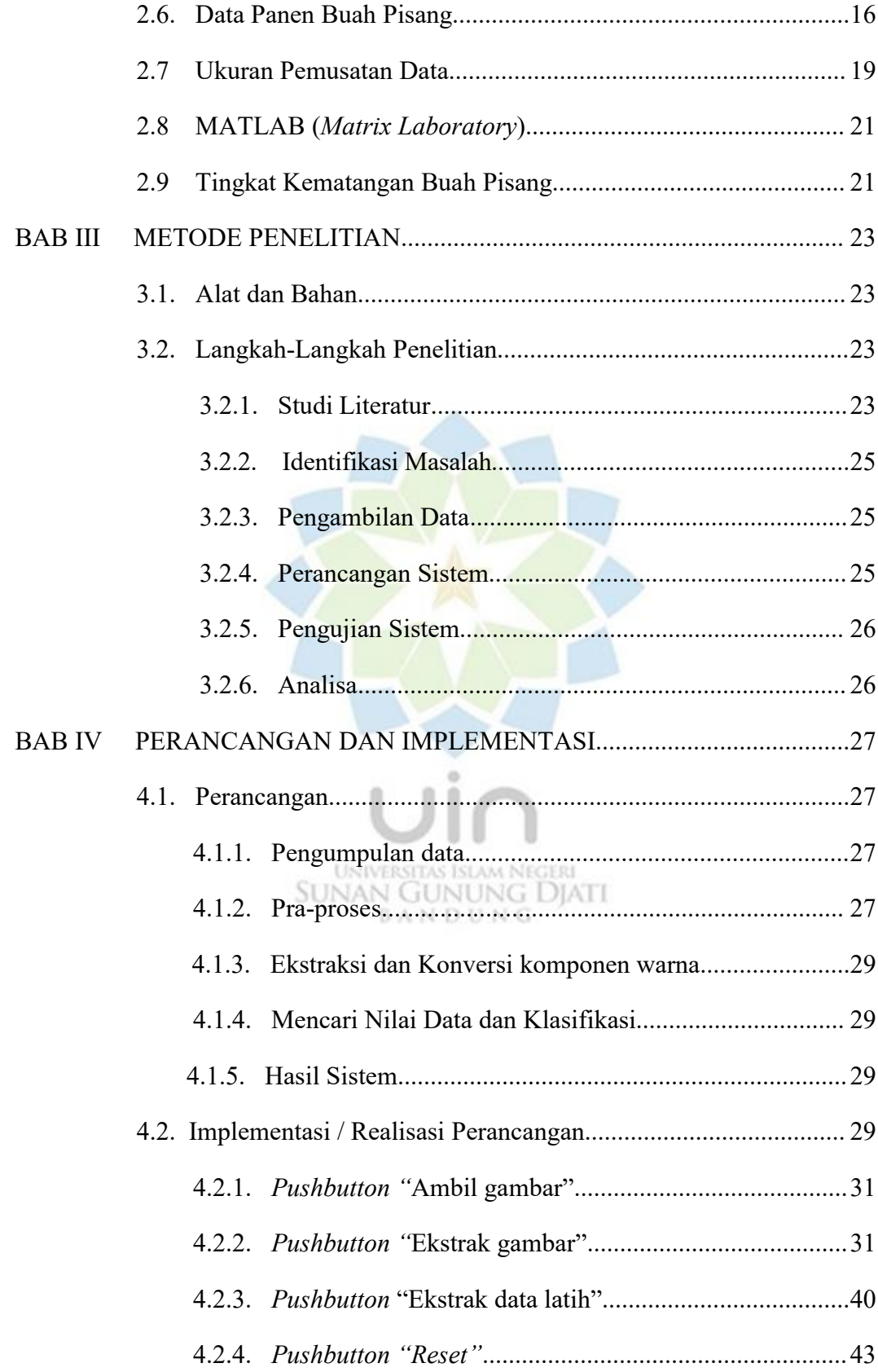

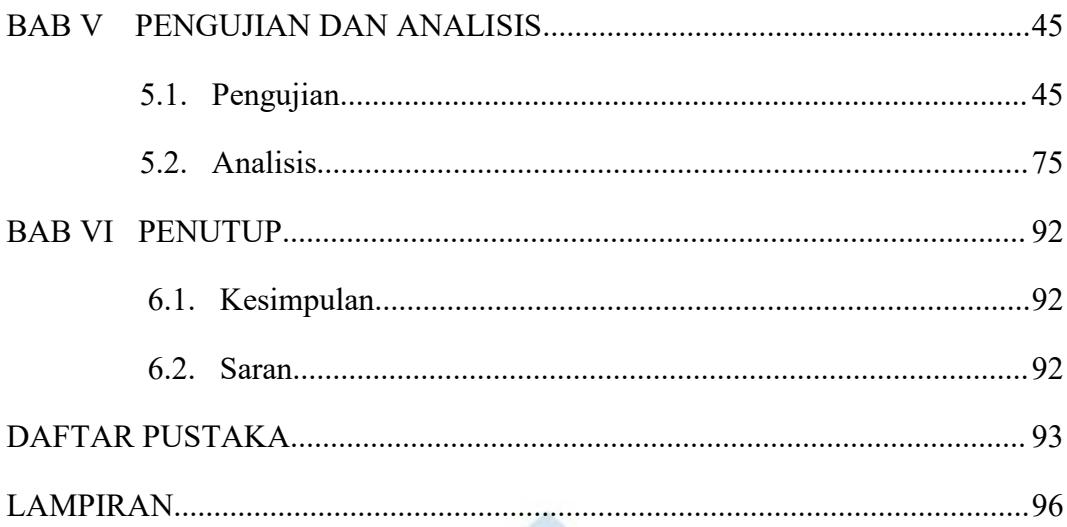

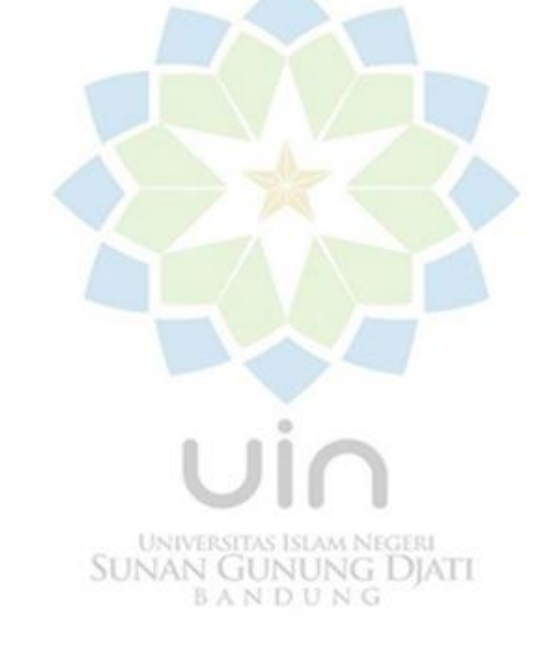

## <span id="page-3-0"></span>**DAFTAR GAMBAR DAN ILUSTRASI**

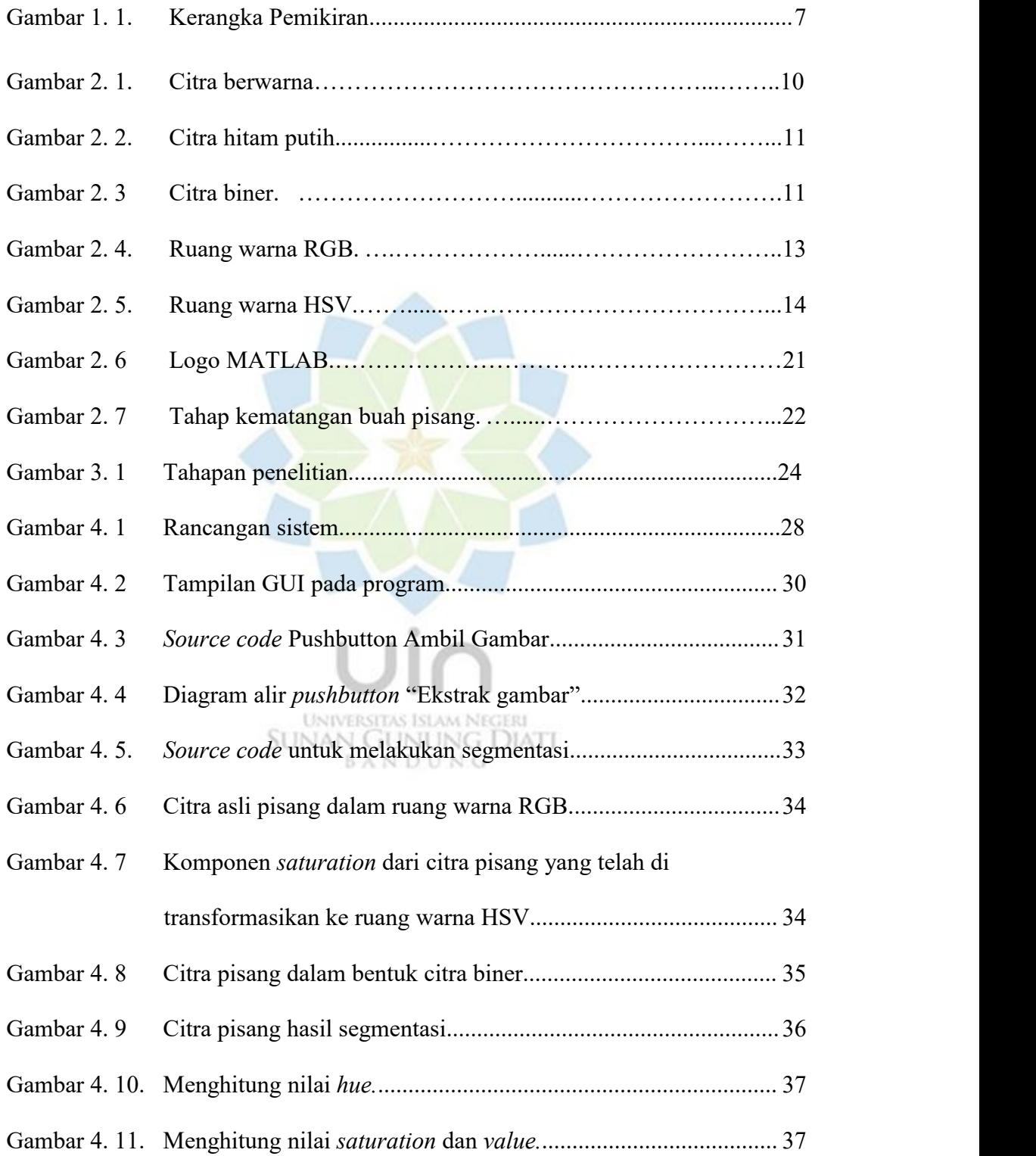

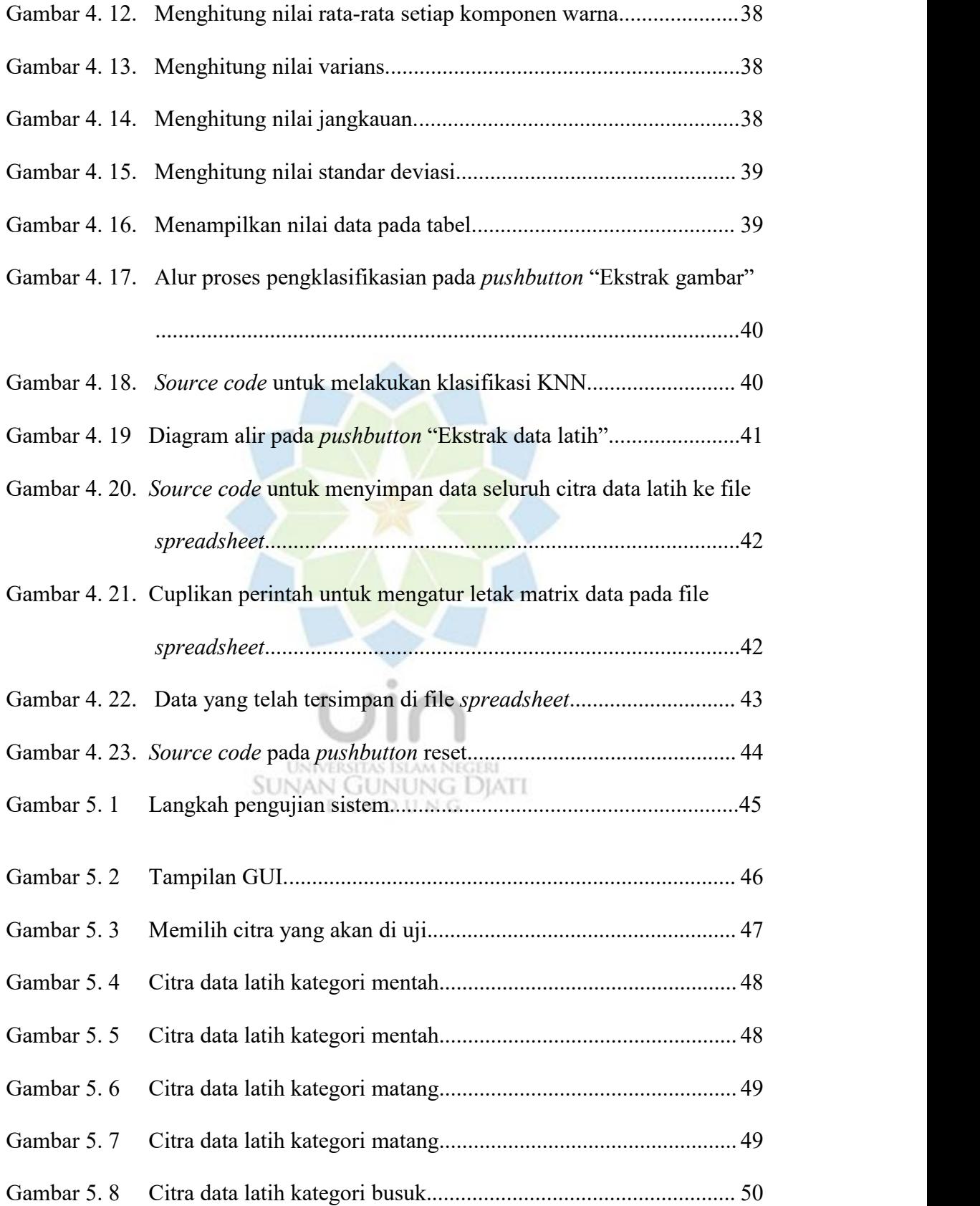

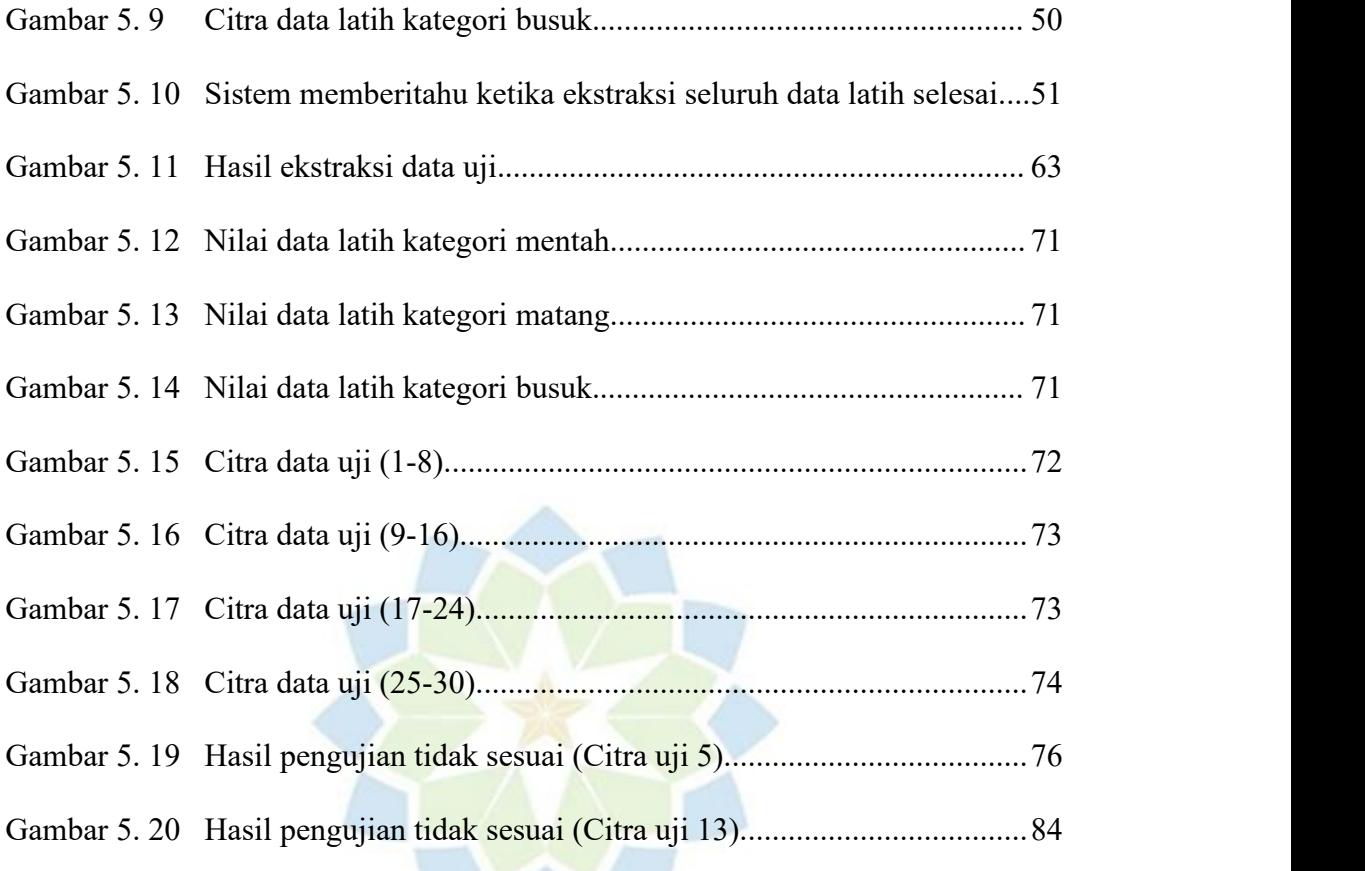

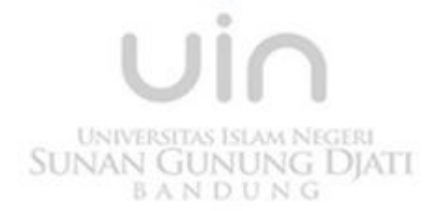

## <span id="page-6-0"></span>**DAFTAR TABEL**

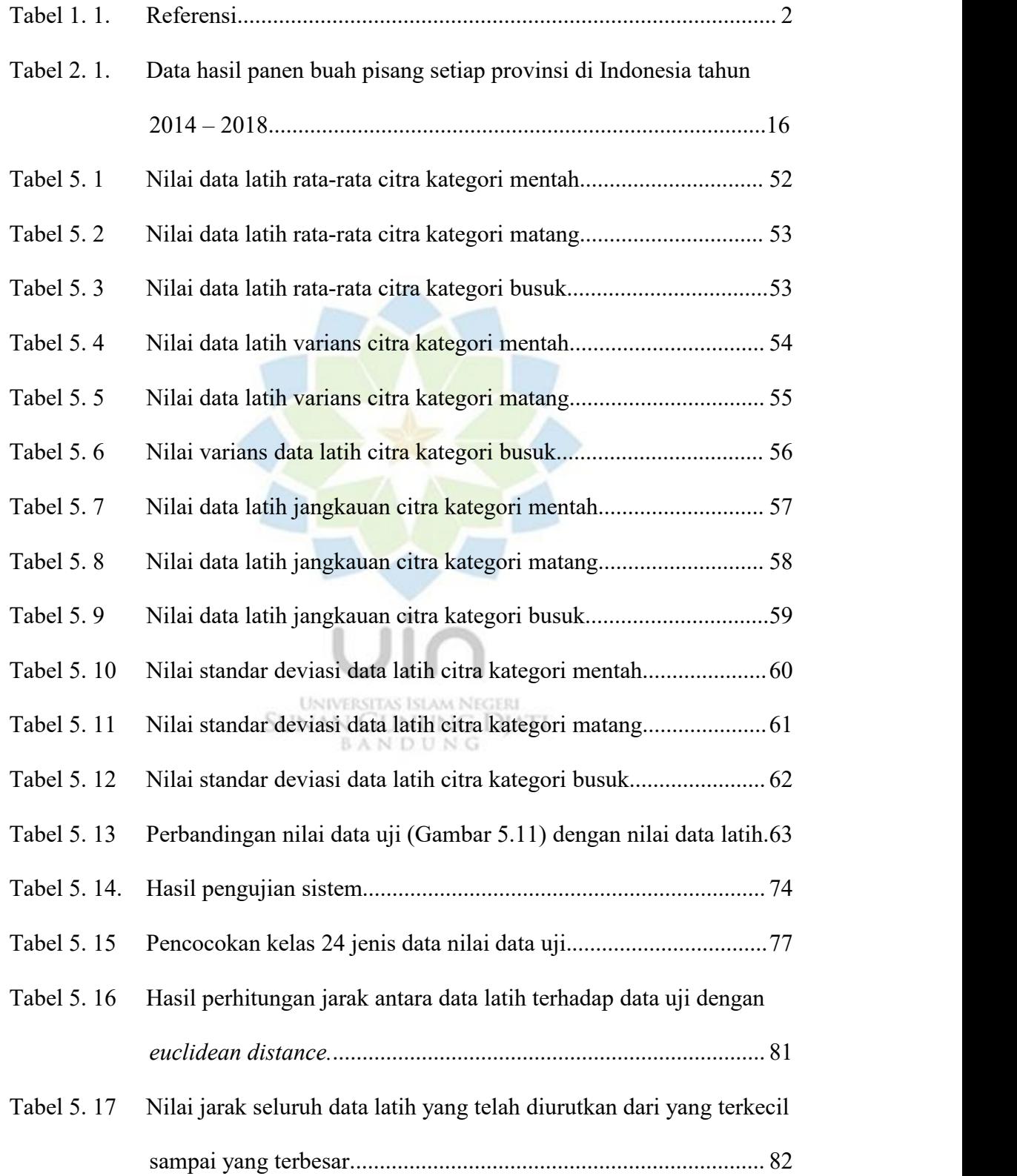

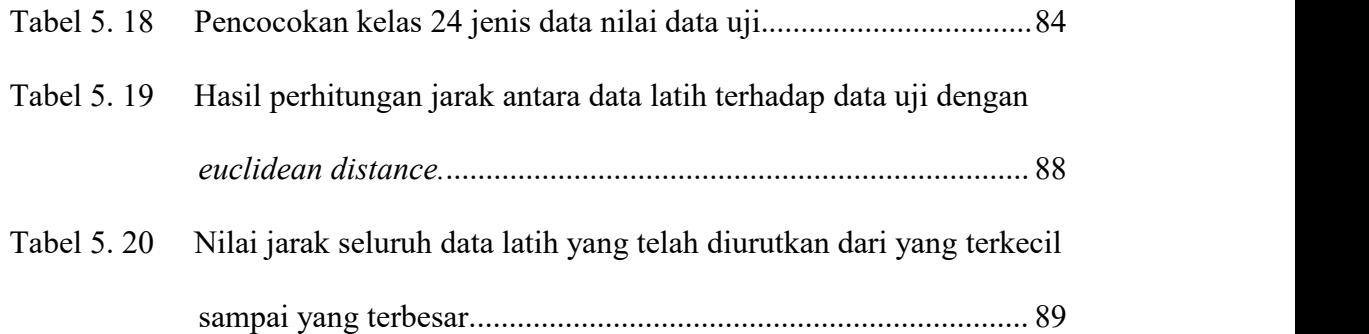

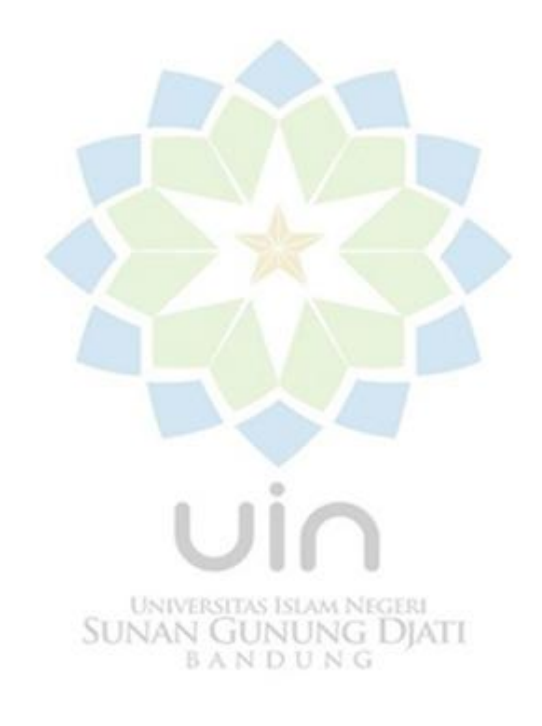